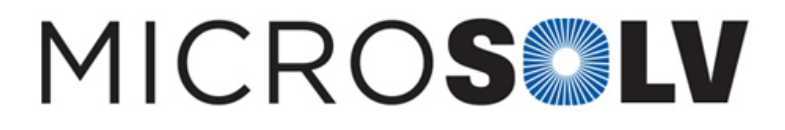

## Know when to discard an outlier data point in HPLC by using the Q Test – How To

For example, if you prepare six replicate samples and obtain the following peak areas for your **analyte**:

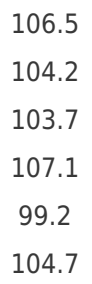

The values are fairly close together, but what about 99.2? Should this data point be rejected or kept? i.e. Is it a legitimate data point or an outlier? To answer this, we use a test to determine — at a defined confidence limit — the reliability of the data point, known as the **Q Test**.

We need to compute two values,  $Q_{calculated}$  and  $Q_{table}$ .  $Q_{calculated}$  is obtained as follows:  $Q_{calculated} = gap / range$ 

...where gap is the absolute difference between the suspect data point and its nearest neighbor and range is the difference between the highest and lowest values in the data set.

$$
gap = 103.7 - 99.2 = 4.5
$$
  

$$
range = 107.1 - 99.2 = 7.9
$$
  

$$
Q_{calculated} = 4.5 / 7.9 = 0.57
$$

To find  $Q_{table}$ , we look it up in the following table:

Since 0.57< 0.625, the data point can be kept with confidence.

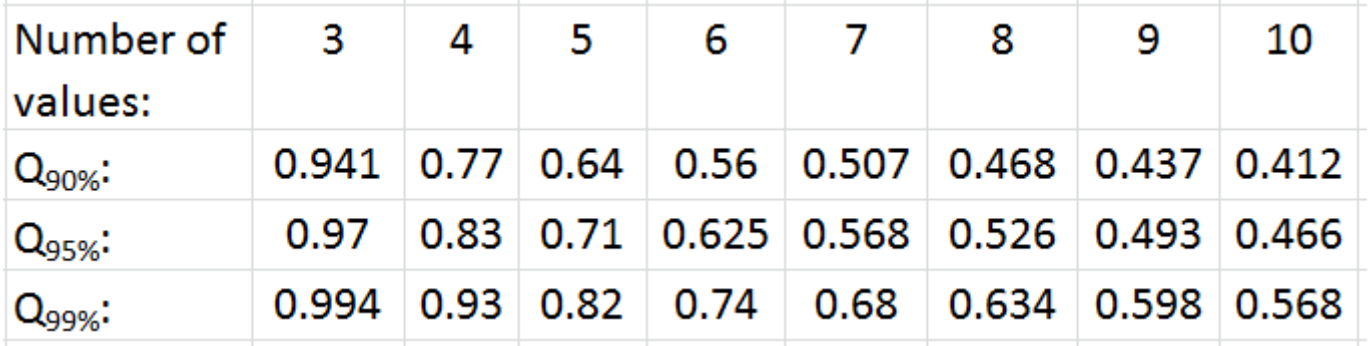

We have 6 data points, so at the 95% confidence level,  $Q_{table} = 0.625$ . The criteria for acceptance or rejection are as follows:

Printed from the Chrom Resource Center

If Q<sub>calculated</sub> < Q<sub>table</sub>, accept the data point MicroSolv Technology Corporation

If  $Q_{calculated} > Q_{table}$ , reject the data p $\delta \sim 10^{10}$  Industrial Blvd. NE, Leland, NC 28451

tel. (732) 380-8900, fax (910) 769-9435

Email: customers@mtc-usa.com

Website: www.mtc-usa.com

Date: 07-22-2024